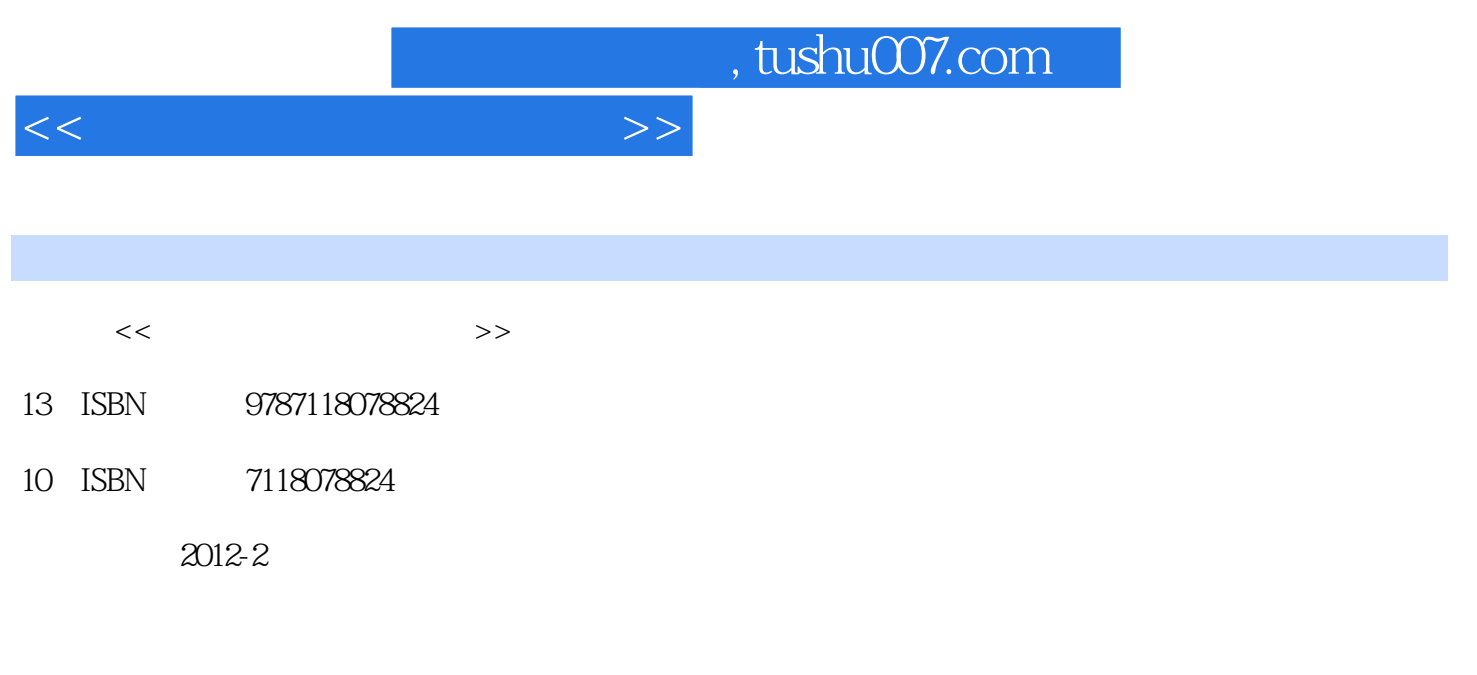

页数:278

PDF

更多资源请访问:http://www.tushu007.com

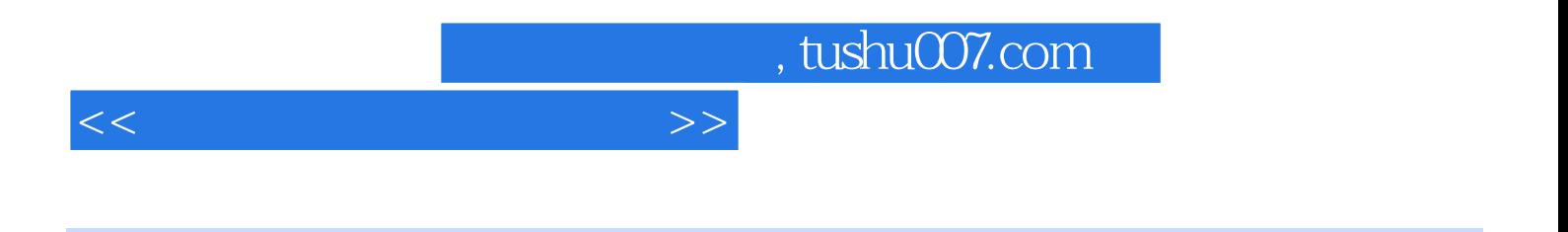

 $Simulink$ 

, tushu007.com

 $<<$ 

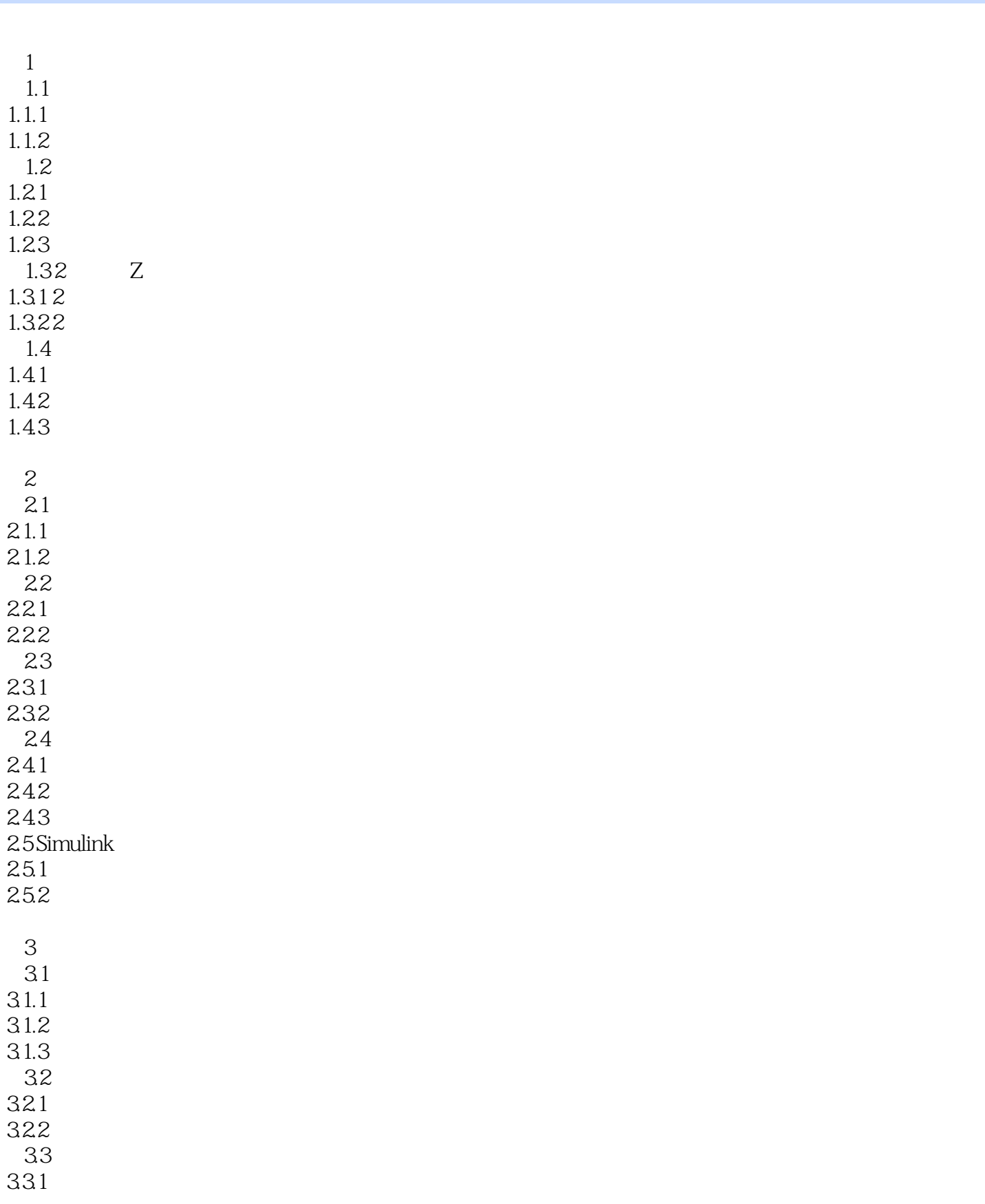

, tushu007.com

 $<<$ 

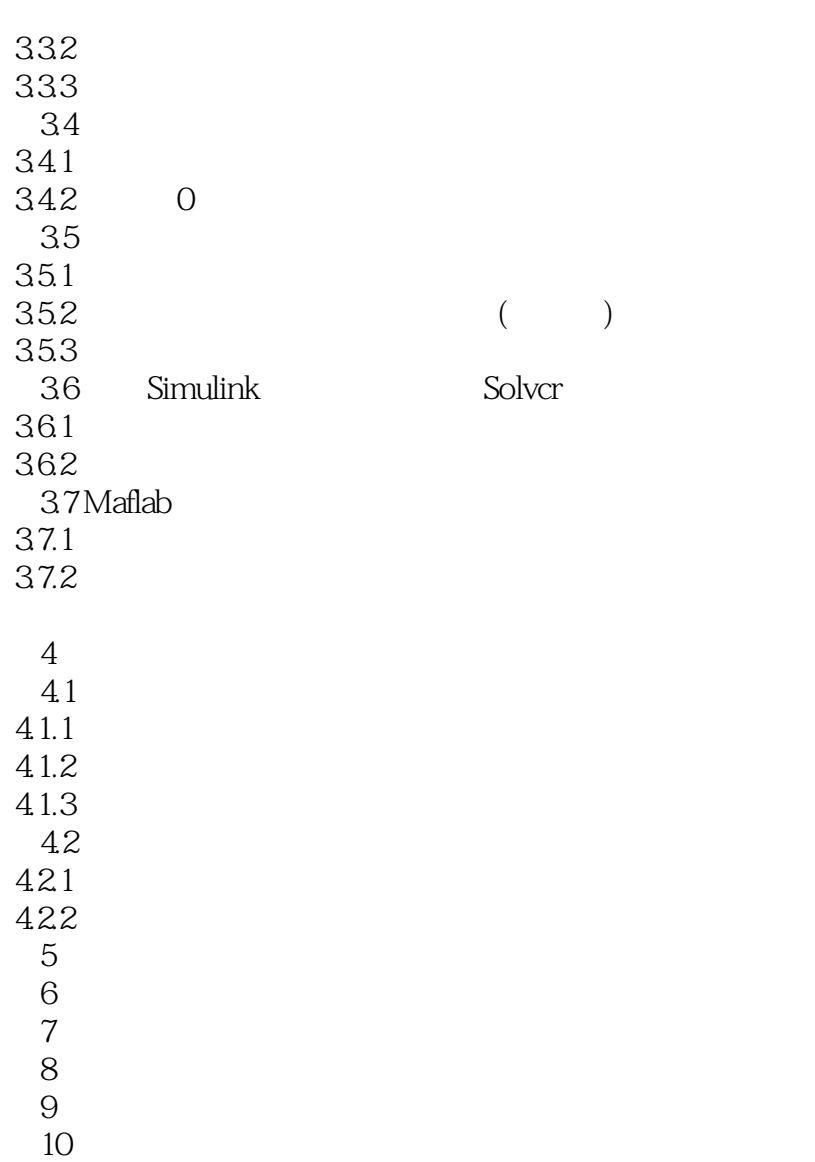

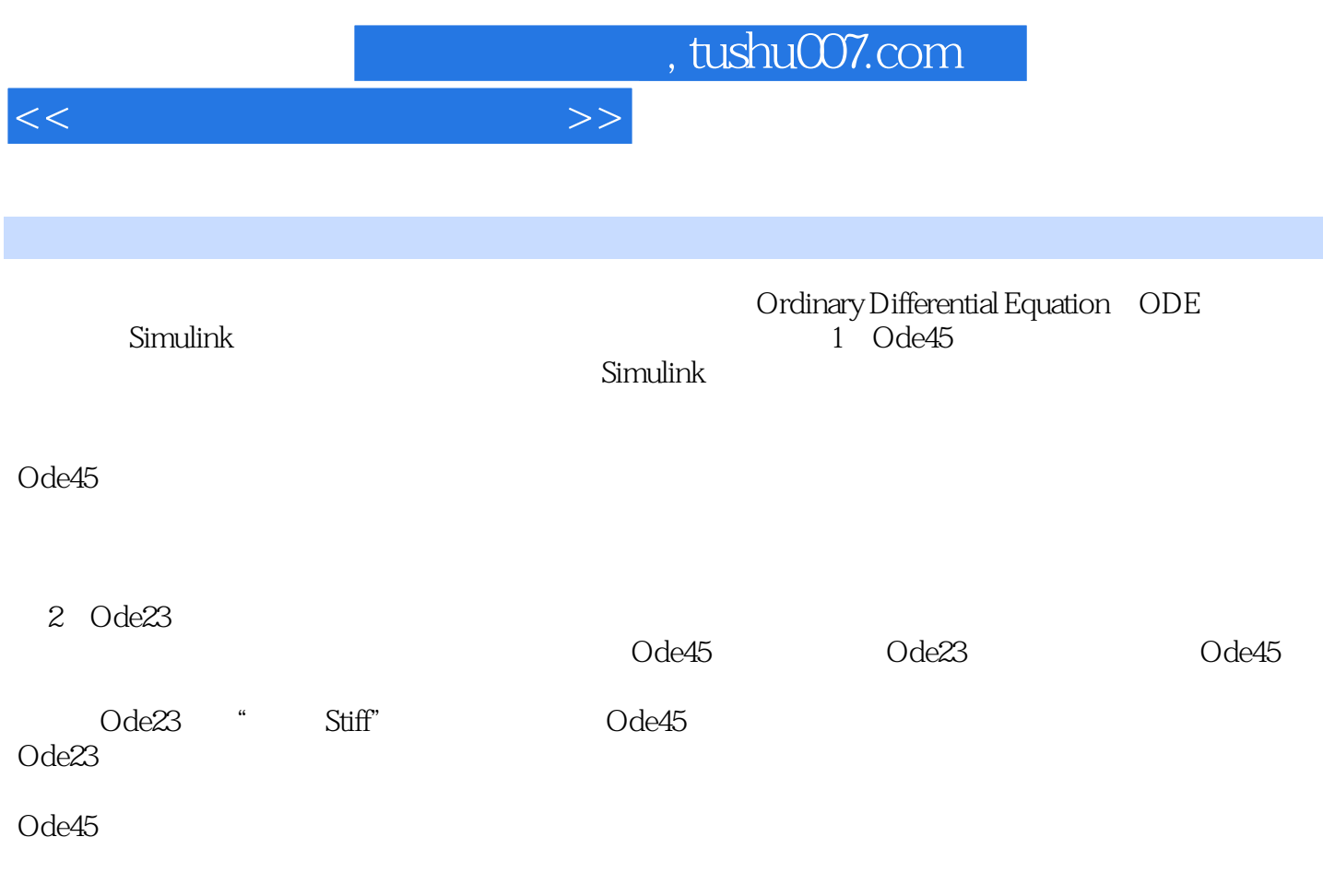

Ode23 Ode45

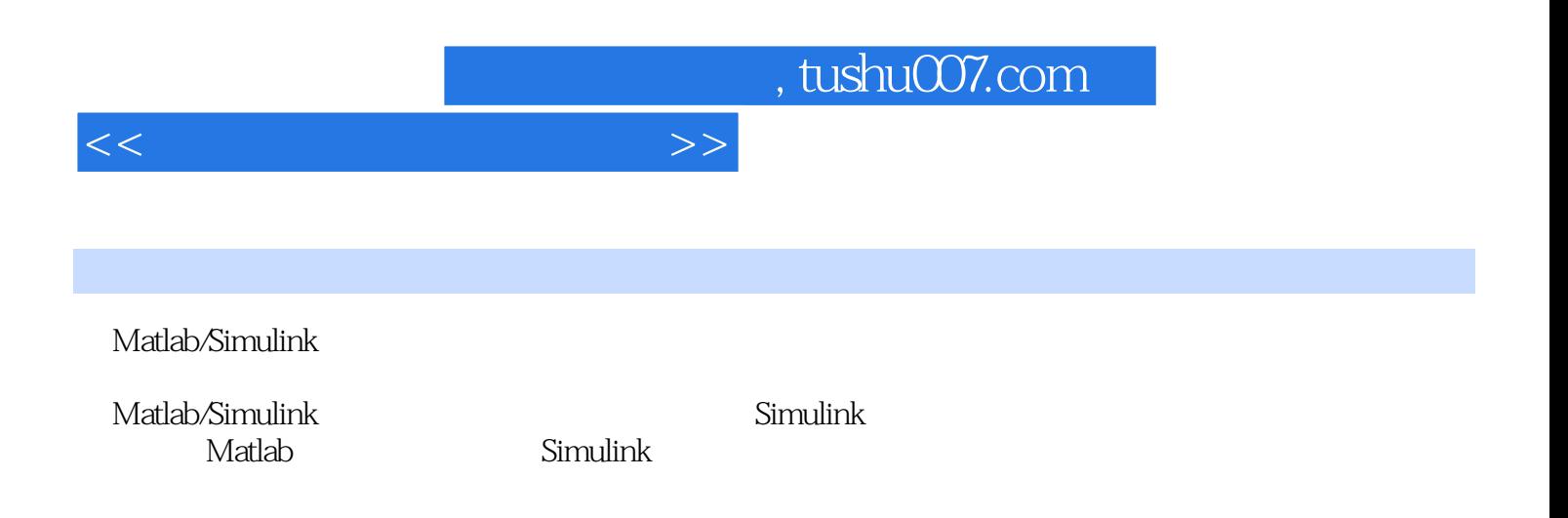

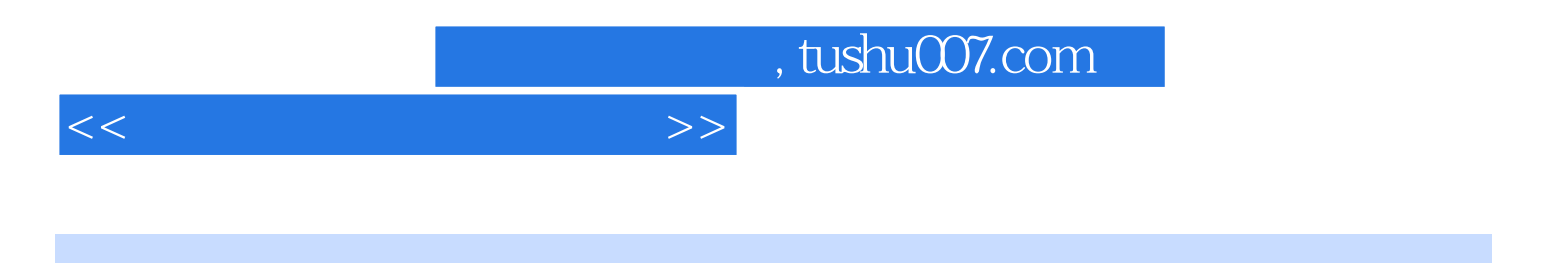

本站所提供下载的PDF图书仅提供预览和简介,请支持正版图书。

更多资源请访问:http://www.tushu007.com